FONDAZIONE SCIENTIFICA MAURIZIANA Onlus Via Magellano, 1 - 10128 Torino - Italy - fax +39 011 5082 047 tel. +39 011 5082 508 codice fiscale 97587140019 e-mail: fondazionescientifica@mauriziano.it www.mauriziano.it

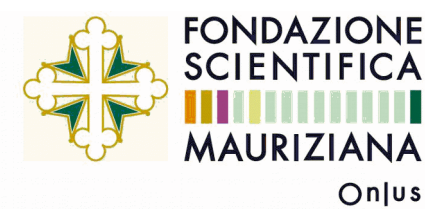

# **RELAZIONE FINALE DEL PROGETTO DI RICERCA:**

*"Sviluppo di un sistema per la gestione ed archiviazione dei dati clinici in formato elettronico"*

# **Sommario**

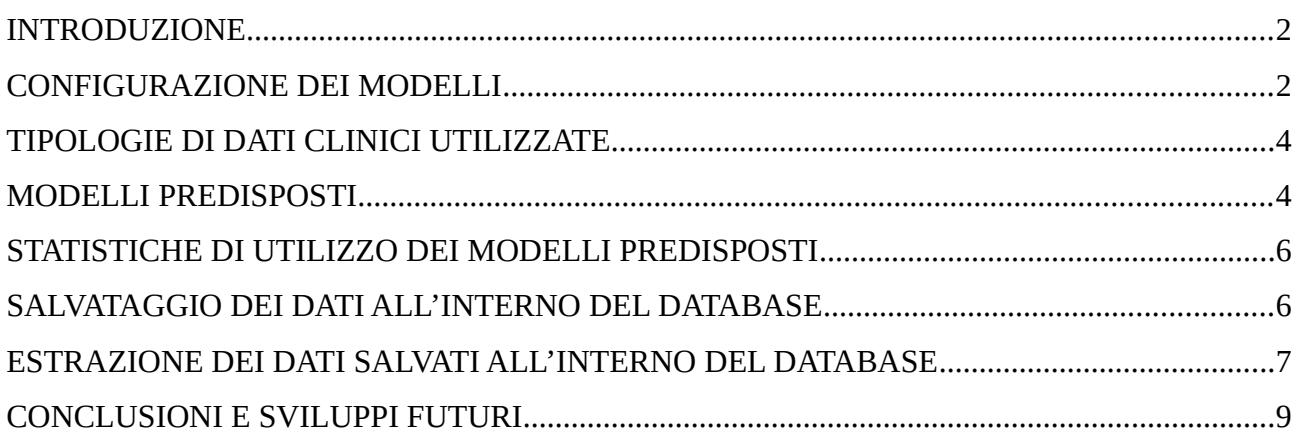

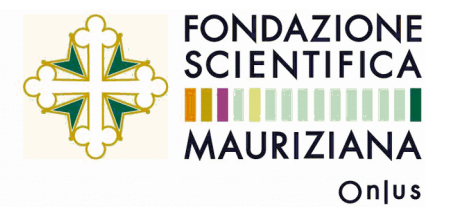

### **INTRODUZIONE**

La Cartella Clinica Elettronica (CCE) costituisce un'evoluzione della Cartella Clinica Cartacea (CCC), ovvero è lo strumento per la gestione organica e strutturata dei dati riferiti alla storia clinica di un paziente in regime di ricovero o ambulatoriale, garantisce il supporto dei processi clinici (diagnostico-terapeutici) e assistenziali nei singoli episodi di cura e favorisce la continuità di cura del paziente tra diversi episodi afferenti alla stessa struttura ospedaliera mediante la condivisione e il recupero dei dati clinici in essi registrati.

Il progetto in oggetto prevede di portare a regime un sistema per la gestione dei dati clinici in formato elettronico, attraverso l'utilizzo del software aziendale Babele\_WPF.

Le esigenze principali che il progetto si propone di affrontare sono tre:

- 1. semplificare il lavoro dell'utente in fase di refertazione in modo da permettergli di compilare una serie di dati clinici predefiniti (preventivamente concordati con gli stessi utenti);
- 2. ridurre, di conseguenza, il margine di errore e di aleatorietà dato dalla scrittura solamente testuale di un referto;
- 3. utilizzare i dati in questo modo inseriti nel sistema a fine statistico.

Il progetto si è sviluppato partendo dalle esigenze degli utenti medici impegnati nella refertazione di esami e visite in regime ambulatoriale, di visite d'ingresso e lettere di dimissione, e cercando di assecondare tali esigenze in maniera conforme alle potenzialità fornite dal software Babele\_WPF. In questo senso si è cercato di fornire agli utenti uno strumento di facile utilizzo, senza venir meno alla complessità e alla diversità delle esigenze degli utenti stessi. L'attenzione è stata posta altresì sulla fruibilità del risultato finale, ovvero il referto che materialmente viene consegnato al paziente, in modo che risultasse il più possibile chiaro e di facile lettura e comprensione.

Alcuni modelli già utilizzati nella versione vb6 di Babele sono stati semplicemente trasposti sulla versione WPF, mentre altri hanno richiesto un lavoro più approfondito di revisione/miglioramento. In alcuni casi si è reso necessario riconfigurare *ex novo* i modelli, viste le esigenze dei medici emerse nel frattempo e le potenzialità offerte dalla nuova versione di Babele.

La presente relazione integra la precedente relazione sullo stato dell'arte del progetto di ricerca in oggetto, datata 9 luglio 2018.

#### **CONFIGURAZIONE DEI MODELLI**

Il processo di configurazione dei modelli con dati clinici, parte necessariamente dal confronto con l'utente finale, spesso il personale medico, ma, in alcuni casi, anche altro personale sanitario (infermieri, ostetrici, ecc.). Una volta concordati insieme all'utente i dati clinici desiderati, si procede alla configurazione vera e propria del modello.

Di seguito si riporta una schema generale di configurazione dei modelli, secondo la divisione "Modelli", "Cartelle", "Schede", "Dati clinici":

FONDAZIONE SCIENTIFICA MAURIZIANA Onlus Via Magellano, 1 - 10128 Torino - Italy tel. +39 011 5082 508 - fax +39 011 5082 047 codice fiscale 97587140019 e-mail: fondazionescientifica@mauriziano.it www.mauriziano.it

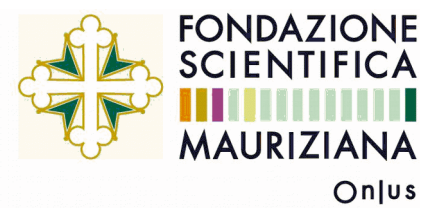

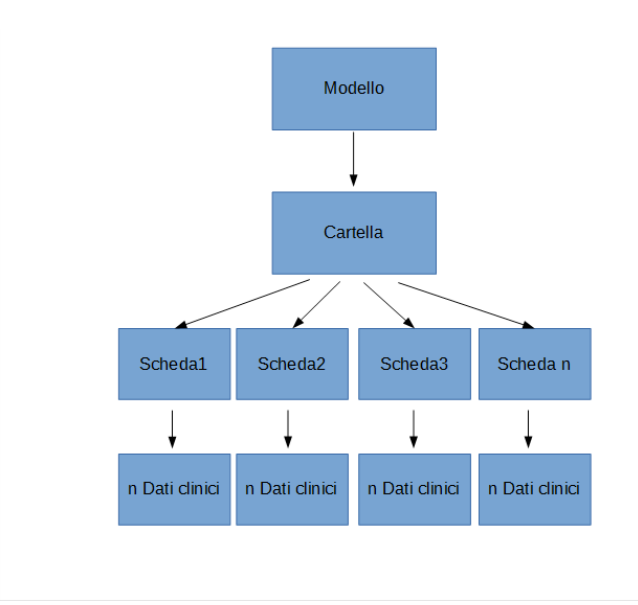

La configurazione avviene attraverso la creazione di un modello, contenente una o più cartelle di dati clinici, eventualmente suddivise in più schede, utilizzando un programma di configurazione *ad hoc*; tale programma consente la gestione del layout delle schede/cartelle.

Terminata la configurazione del layout delle schede/cartelle, è necessario configurare il report di stampa; i due momenti di configurazione del layout e del report di stampa sono distinti, e dunque gestibili separatamente l'uno dall'altro, in modo tale che layout o report di stampa non risultino essere troppo vincolanti per il risultato finale; in questo modo è infatti possibile scindere le esigenze derivanti dall'utilizzo da parte dell'utente medico in fase di refertazione, e l'esigenza di fruibilità da parte dell'utente finale (paziente e/o medico di base o altro specialista).

Il report di stampa genera un documento che, nella maggior parte dei casi, viene consegnato al paziente; per tale motivo, oltre a contenere tutte le informazioni di tipo clinico necessarie all'utente, deve necessariamente presentarsi come un prodotto facilmente fruibile da parte del paziente e di qualsiasi soggetto che potrebbe trovarsi ad utilizzarlo, a partire del medico di base che ha in carico il paziente stesso. In tal senso, si è cercato infatti di contenere, dove possibile, la lunghezza finale del referto, in modo che non superasse la singola pagina.

Lo sviluppo più consistente effettuato con la nuova versione del software Babele, ha però riguardato la possibilità di inserire uno o più dati clinici in una sorta di tabella, denominata appunto "griglia di dati clinici". L'utilizzo di griglie di dati clinici non risponde solamente a esigenze pratico/visive, ma anche a esigenze logiche: tramite questo strumento, infatti, l'utente può inserire più volte, in uno stesso documento, lo stesso dato clinico, e attribuirgli in questo modo più valori per ogni singolo referto (operazione altrimenti impossibile senza l'utilizzo di griglie); il numero di righe che si possono così inserire è potenzialmente illimitato, permettendo così la creazione di vere e proprie tabelle (simili a un foglio excel).

Tale strumento si può rivelare utile, ad esempio, nel caso di un valore, afferente allo stesso dato clinico, che varia nel tempo (Esempio 1); oppure per attribuire i dosaggi di farmaci selezionabili da un menu a tendina (Esempio 2).

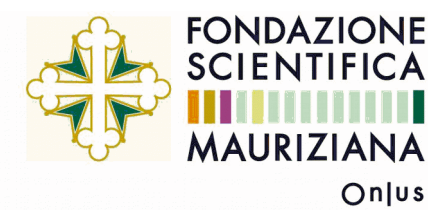

#### Esempio 1

#### Colesterolo

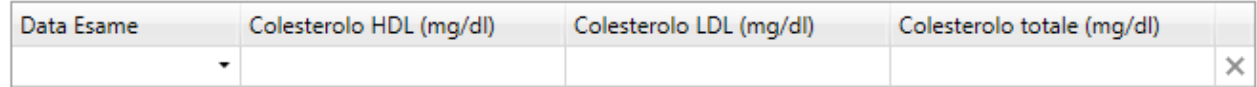

#### Esempio 2

Farmaci

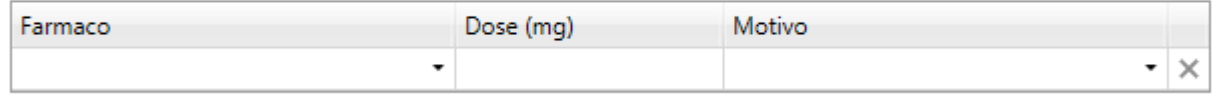

# **TIPOLOGIE DI DATI CLINICI UTILIZZATE**

In fase di configurazione dei modelli, sono stati utilizzate diverse tipologie di dati clinici, per andare incontro alle esigenze degli utenti finali. Il tipo di dato clinico determina alcune sue proprietà intrinseche, che, a loro volta, influiscono sull'utilizzo del dato clinico in fase di inserimento e salvataggio del dato stesso.

Le tipologie di dati clinici utilizzati sono le seguenti:

- A, dato clinico di tipo "Formula";
- B, dato clinico di tipo "Testo breve";
- C, dato clinico di tipo "Codice esterno";
- D, dato clinico di tipo "Data";
- H, dato clinico di tipo "Valore a scelta binaria";
- I, dato clinico di tipo "Intervallo di riferimento";
- K, dato clinico di tipo "Valore a scelta multipla codificata";
- N, dato clinico di tipo "Valore numerico";
- S, dato clinico di tipo "Valore a scelta multipla";
- T, dato clinico di tipo "Testo esteso";
- V, dato clinico di tipo "Valore a scelta multipla su 3 livelli".

In base alle esigenze è stata scelta di volta in volta la tipologia più adatta di dato clinico, tenendo conto delle proprietà delle singole tipologie e del comportamento in fase di refertazione.

#### **MODELLI PREDISPOSTI**

Alla data attuale sono stati implementati 48 modelli di refertazione che prevedono l'utilizzo, anche non esclusivo, di dati clinici, con il coinvolgimento di 17 differenti erogatori. Di seguito si riporta una tabella riepilogativa dei modelli già attivati.

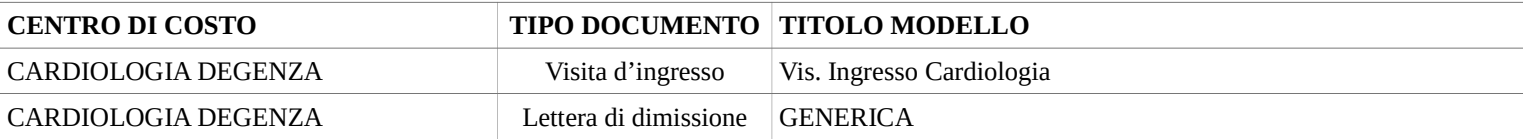

FONDAZIONE SCIENTIFICA MAURIZIANA Onlus Via Magellano, 1 - 10128 Torino - Italy tel. +39 011 5082 508 - fax +39 011 5082 047 codice fiscale 97587140019 e-mail: fondazionescientifica@mauriziano.it www.mauriziano.it

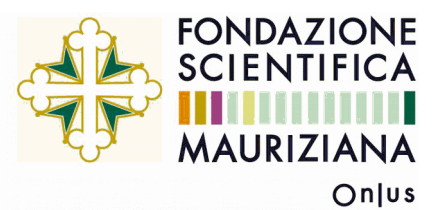

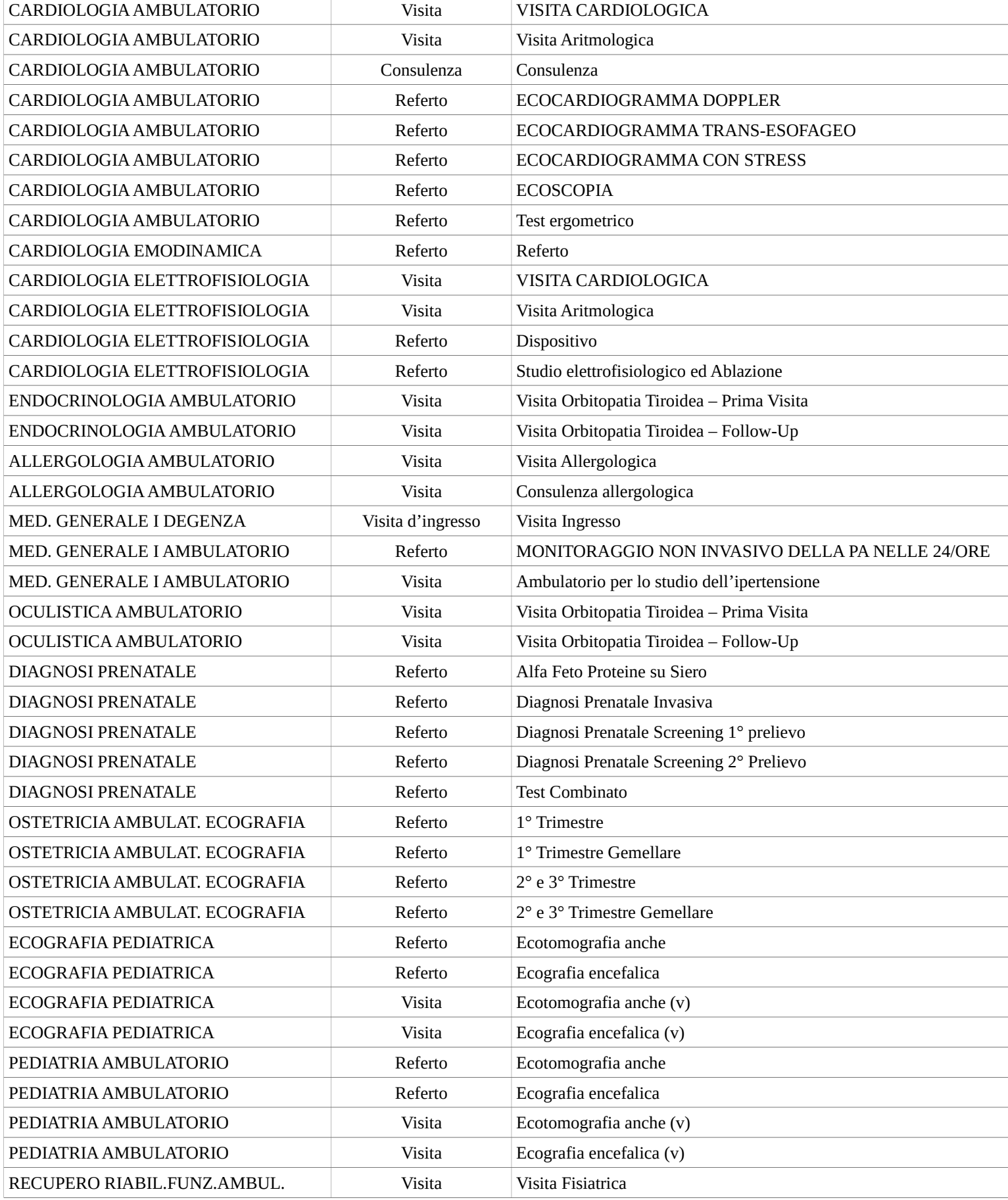

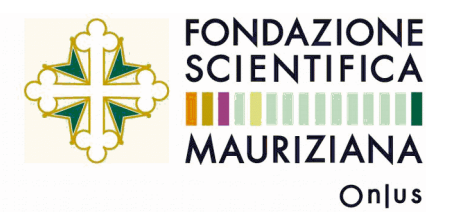

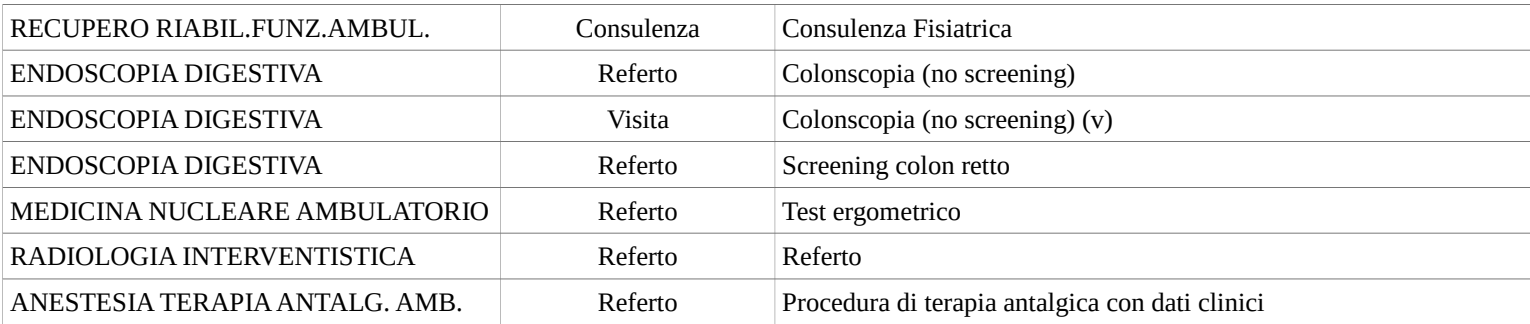

#### **STATISTICHE DI UTILIZZO DEI MODELLI PREDISPOSTI**

Di seguito si riporta il numero di referti, divisi per tipologia di documenti, effettuati tramite l'utilizzo dei modelli sopra indicati e la percentuale rispetto al totale dei referti nello stesso periodo; è stato considerato il periodo dal 1° dicembre 2017 (data di partenza dei primi modelli rivisti) al 1° dicembre 2018.

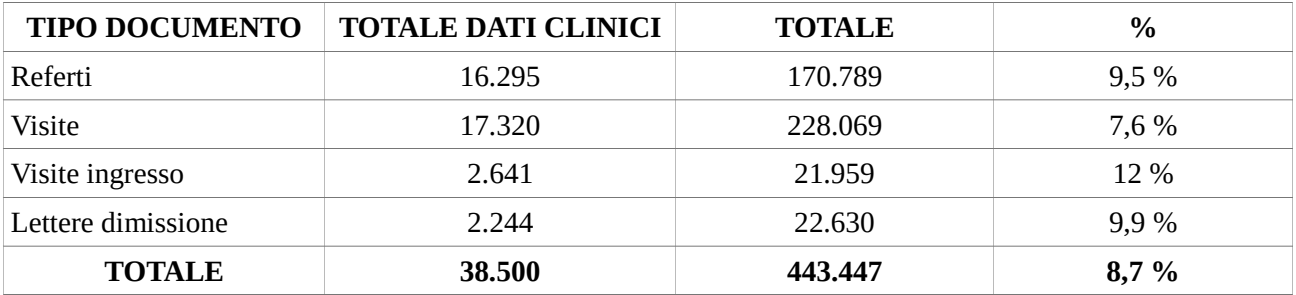

#### **SALVATAGGIO DEI DATI ALL'INTERNO DEL DATABASE**

I dati immessi all'interno del programma, tramite le schede/cartelle configurate come sopra, vengono salvati in una tabella del database dell'Ospedale Mauriziano, nella quale vengono memorizzati i seguenti dati:

- ID DATO: un ID univoco per ogni dato salvato;
- COD\_DATO: il codice del dato clinico, che lo identifica all'interno di qualsiasi cartella nella quale è utilizzato;
- ID\_PAZLOC: l'ID del paziente, anch'esso univoco;
- CCOSTO: l'erogatore che ha salvato quello specifico dato;
- DATA: la data di salvataggio sul database;
- TIPO: il tipo di dato clinico;
- VALORE: il valore del dato clinico per quel referto.

I dati clinici così salvati all'interno della tabella di cui sopra sono legati a uno specifico documento attraverso diverse tabella di link, una per ogni tipologia di documento, dalla quale è possibile risalire al legame fra l'ID del documento e gli ID dei dati clinici ad esso collegati. Per ogni documento vengono dunque salvati tanti record quanti sono i dati clinici immessi dall'utente all'atto della compilazione del referto, della visita, della visita d'ingresso o della lettera di dimissione, secondo le logiche sopra esposte.

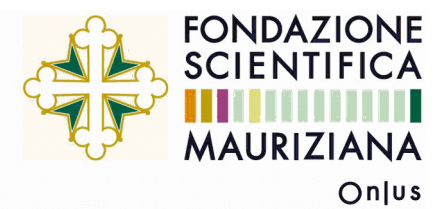

# **ESTRAZIONE DEI DATI SALVATI ALL'INTERNO DEL DATABASE**

I dati così salvati all'interno del database sono estrapolabili, e quindi utilizzabili a fine statistico, in qualsiasi momento.

La possibilità di estrapolare i dati raccolti risponde a due esigenze fondamentali:

- verificare il buon andamento dei processi messi in atto; nel caso specifico, verificare che l'atto medico risultante dalla compilazione di un modello di dati clinici sia rispondente a determinate esigenze cliniche;
- analizzare i dati a fini statistici e di studio; nel caso specifico, ad esempio, conteggiare una certa tipologia di procedura rispetto al totale delle procedure svolte in un determinato periodo di tempo.

La seconda parte del progetto prevedeva di predisporre un certo numero di report standard, da concordare preventivamente con gli utenti, in modo da permettere agli stessi di estrapolare i dati in maniera autonoma, tramite l'utilizzo di un applicativo *ad hoc*.

A tal fine si è cercato di utilizzare il software Qlik Sense come applicativo da mettere a disposizione degli utenti; tale software, anche se adatto alla funzione, si è però rivelato di difficile utilizzo, soprattutto per l'interfaccia poco intuitiva e la generale complessità, e quindi non adatto all'utilizzo massivo da parte degli utenti medici.

Sono stati in ogni caso predisposti 14 report riguardanti dati clinici, contenenti il riepilogo dei dati inseriti nel corso del 2018, in modo da permettere in ogni caso agli utenti di utilizzare i dati a fini statistici.

Sono stati predisposti i seguenti report di riepilogo legati a modelli con dati clinici, divisi per erogatore:

- CARDIOLOGIA AMBULATORIO:
	- Visita e consulenza cardiologica;
	- Ecocardiogramma doppler;
	- Test ergometrico;
- CARDIOLOGIA EMODINAMICA:
	- Procedura emodinamica;
- CARDIOLOGIA ELETTROFISIOLOGIA:
	- Studio elettrofisiologico ed ablazione;
	- Dispositivo;
- MEDICINA GENERALE DEGENZA:
	- Visita ingresso;
- OSTETRICIA AMBULATORIO ECOGRAFIA:
	- 1° trimestre;
	- 1° trimestre gemellare;
	- 2° e 3° trimestre;
	- 2° e 3° trimestre gemellare;
- ECOGRAFIA PEDIATRICA / PEDIATRIA AMBULATORIO:
	- Ecotomografia anche;
- RECUPERO E RIABILITAZIONE FUNZIONALE AMBULATORIO:
	- Visita e consulenza fisiatrica;
- RADIOLOGIA INTERVENTISTICA:
	- Angiografia.

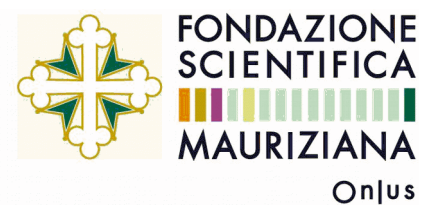

I dati estratti attraverso tali report saranno consegnati agli utenti interessati ad inizio anno 2019 (in modo da comprendere tutti i dati del 2018), e sono dunque facilmente utilizzabili a fine statistico.

Nell'ottica di fornire maggiore autonomia agli utenti, sarebbe opportuno predisporre una funzionalità, accessibile ad esempio dal software aziendale Babele\_WPF, che permetta di realizzare le estrazioni di cui sopra.

Tale funzionalità dovrebbe prevedere una maschera attraverso la quale sia possibile scegliere:

- la tipologia di documento (referto, visita, visita d'ingresso, lettera di dimissione);
- il periodo di riferimento;
- l'erogatore (centro di costo);
- il medico refertante;
- i dati di base (es.: sesso ed età del paziente, diagnosi, ecc.);
- i dati della procedura (se il referto è legato ad un intervento, ad esempio di ablazione);
- il modello di dati clinici;
- i singoli dati clinici;
- le condizioni che il dato (sia esso di base, procedurale o clinico) deve soddisfare.

Si riporta di seguito un esempio di come la schermata potrebbe presentarsi all'utente finale.

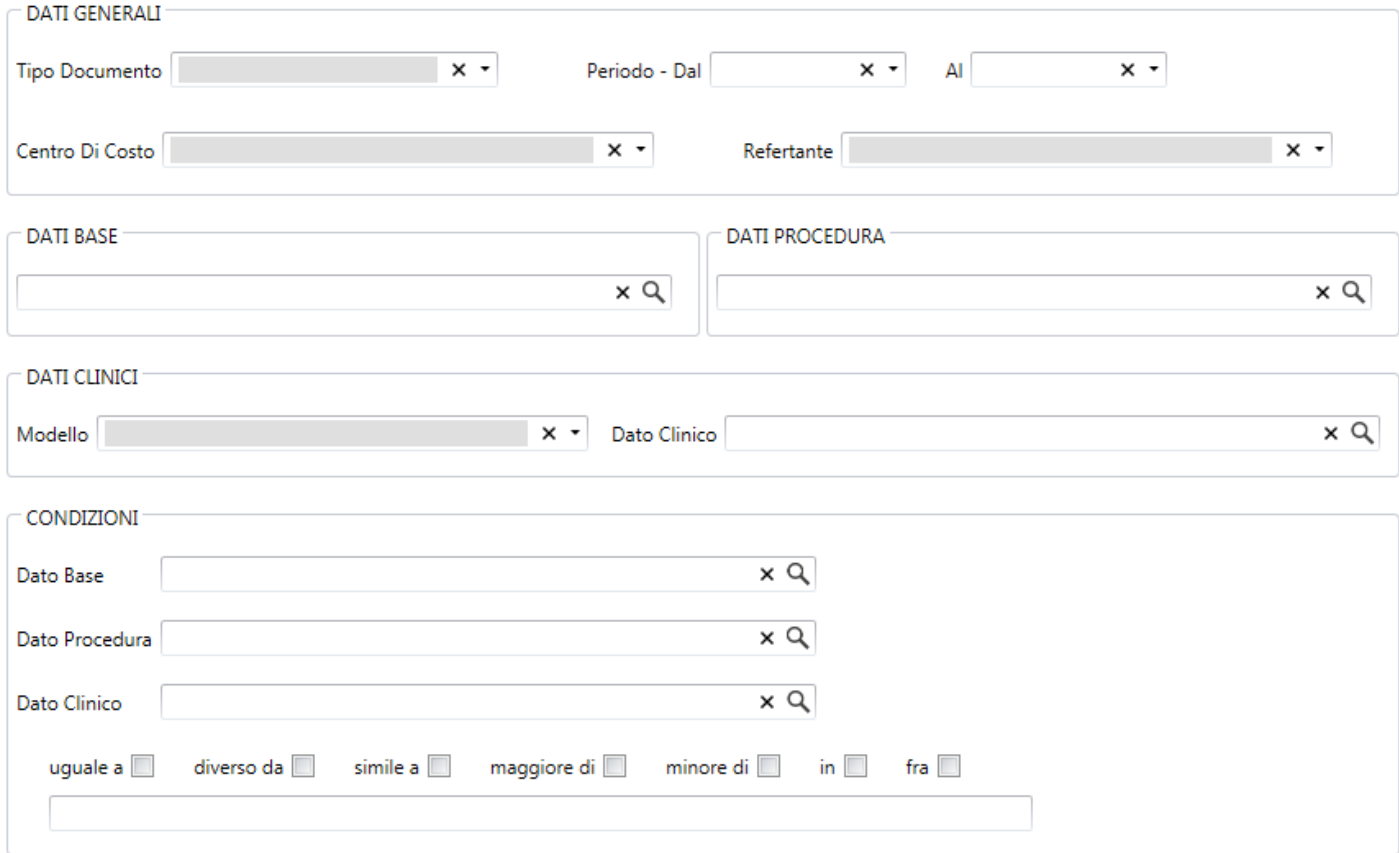

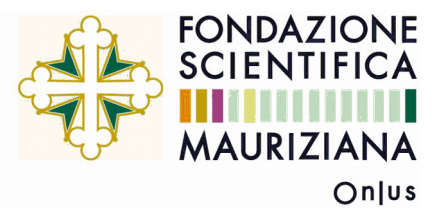

### **CONCLUSIONI E SVILUPPI FUTURI**

Alla luce delle ragioni sopra esposte, è possibile affermare che il progetto si sia concluso in maniera soddisfacente. Pur non essendo ancora terminata la configurazione di tutti i modelli richiesti nel corso degli ultimi mesi, e al netto di nuove richieste che certamente perverranno in futuro, si può senz'altro affermare che è stato sviluppato un sistema per la gestione e l'archiviazione dei dati clinici, rispondente, da un lato, alle esigenze che il progetto si proponeva di affrontare e soddisfare inizialmente, e, dall'altro, alle nuove richieste che sono emerse *ex novo* nel corso del progetto stesso.

Inoltre, è stata predisposta una bozza di manuale per la corretta configurazione dei modelli di dati clinici (layout schede/cartelle e report di stampa), il quale verrà completato e integrato a seconda delle possibili nuove esigenze degli utenti finali.

Al momento sono in fase di elaborazione / configurazione i seguenti modelli contenenti dati clinici:

- MEDICINA GENERALE AMBULATORIO:
	- Ambulatorio dislipidemie Visita prima;
	- Ambulatorio dislipidemie Visita di controllo;
- ORTOPEDIA DEGENZA:
	- Visita d'ingresso Anca;
	- Visita d'ingresso Femore;
	- Visita d'ingresso Generale;
	- Visita d'ingresso Ginocchio;
	- Visita d'ingresso Piede;
	- Visita d'ingresso Spalla;
- OSTETRICIA AMBULATORIO ECOGRAFIA:
	- Amniocentesi.

Oltre a portare a termine la realizzazione dei modelli sopra indicati, nei prossimi mesi sarà opportuno, come segnalato in precedenza, sviluppare una funzionalità *ad hoc* per l'estrapolazione dei dati salvati all'interno del database, secondo le logiche sopra esposte.

Torino, 31/12/2018

Il prestatore d'opera Il responsabile scientifico del progetto Dr. Ruggero ZANELLI Dr.ssa Silvia TORRENGO